Register your product and get support at www.philips.com/welcome

User manual

Manual del usuario

Mode d'emploi

# **PHILIPS**

SHB1700

**EN** Pair the headset with your mobile phone | ES Emparejamiento del auricular con el teléfono móvil | FR Couplage du casque avec votre téléphone portable

EN Your headset can connect to up to 2 mobile phones simultaneously. | ES El auricular se puede conectar a un máximo de dos teléfonos móviles al mismo tiempo. | FR Vous pouvez connecter votre casque à 2 téléphones portables simultanément.

- **1 EN** Make sure that Bluetooth is activated on your mobile phone and in searching status. | ES Asegúrese de que la función Bluetooth está activada en el teléfono móvil y en el estado de búsqueda. | FR Assurez-vous que la connexion Bluetooth est activée sur votre téléphone portable et qu'il est en mode de recherche.
- 2 EN Make sure that the charged headset is turned off and within 1 meter away from the mobile phone. | ES Asegúrese de que el auricular cargado está apagado y de que se encuentra a un metro del teléfono móvil. | FR Assurez-vous que le casque chargé est éteint et dans un rayon d'un mètre par rapport au téléphone portable.
- **3 EN** Press and hold  $\bigcirc$  until your hear a signal tone and the LED flashes blue and red alternately. | ES Mantenga pulsado <a>[S]</a> hasta que escuche un tono de señal y el LED parpadee en azul y en rojo alternativamente. | FR Maintenez  $\bigcirc$  enfoncé jusqu'à ce que vous entendiez un signal sonore et que le voyant clignote alternativement en bleu et rouge.
- 4 EN On the mobile phone, select Philips SHB1700 and connect. | ES En el teléfono móvil, seleccione Philips SHB1700 y establezca la conexión. FR Sur le téléphone portable, sélectionnez Philips SHB1700 et lancez la connexion.
- 5 EN Enter the PIN code 0000 (4 zeros) on the mobile phone if prompted. | ES Introduzca el código PIN 0000 (cuatro ceros) en el teléfono móvil si se le solicita. | FR Saisissez le code PIN 0000 (4 zéros) sur le téléphone portable si vous y êtes invité.
	- → EN When pairing is successful, you hear a signal tone. The LED flashes blue for 3 seconds. | ES Cuando el emparejamiento se haya realizado correctamente, escuchará un tono de señal. El LED parpadea en azul durante 3 segundos. | FR Un signal sonore retentit une fois l'appairage effectué. Le voyant clignote en bleu pendant 3 secondes

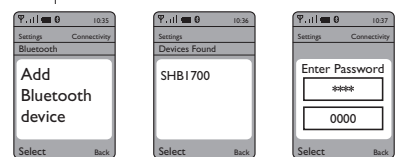

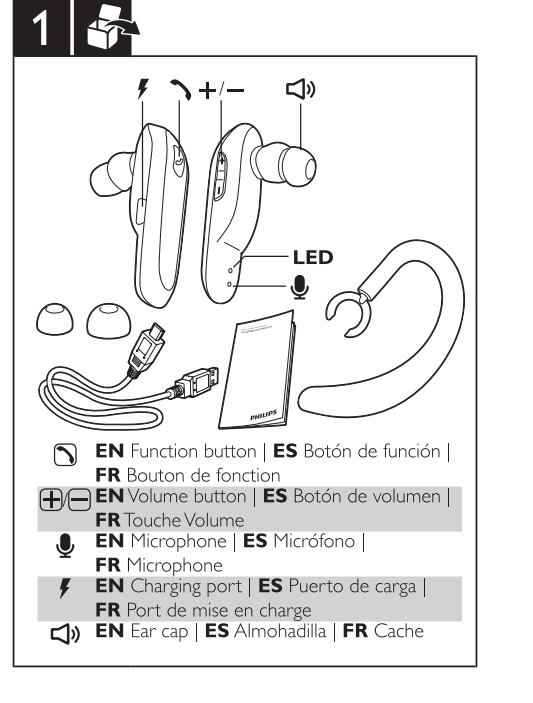

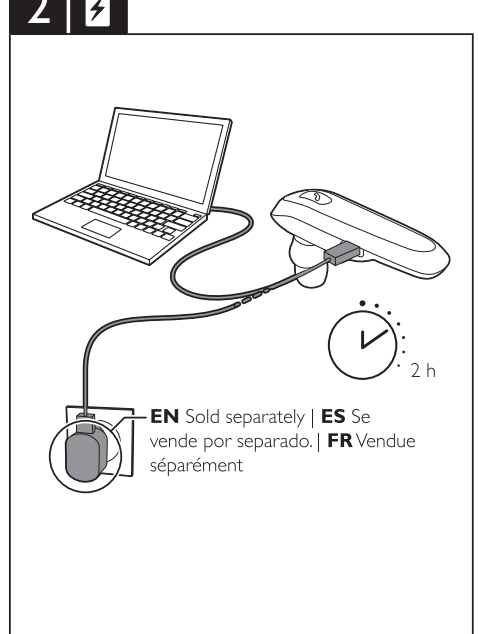

EN Fit your headset | ES Ajuste auriculares | FR Réglage du casque

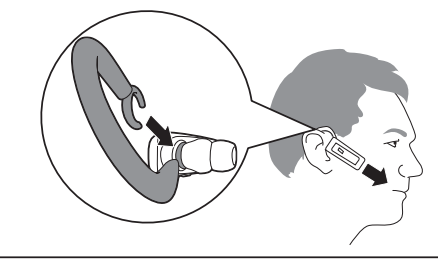

# 5

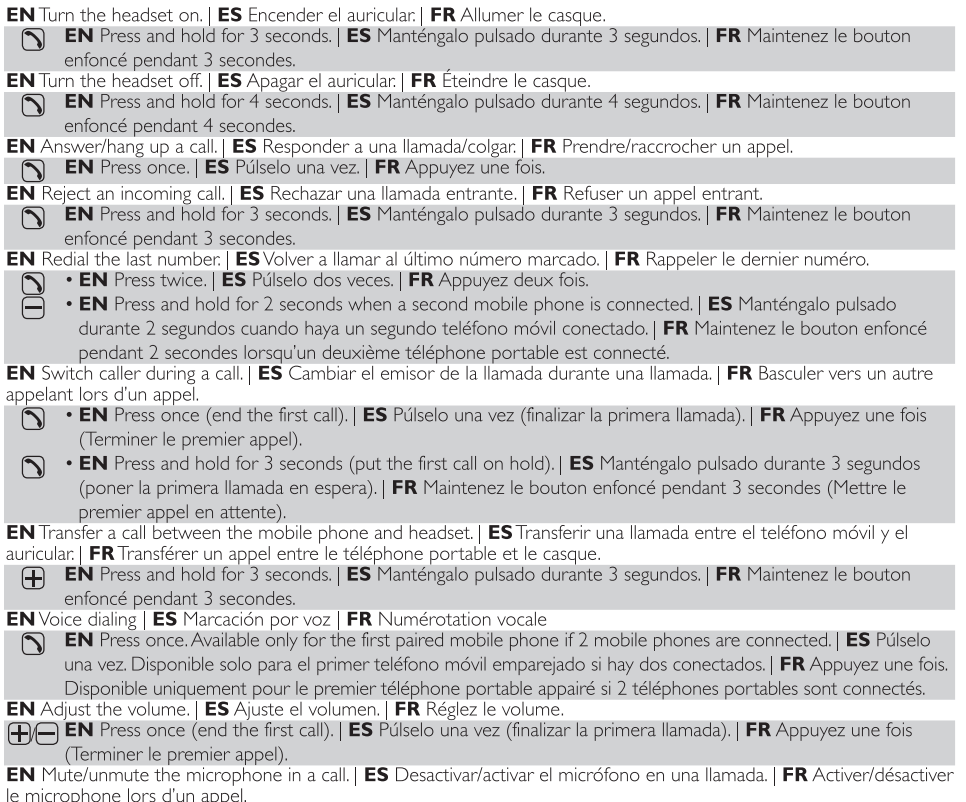

EN Press and hold for 2 seconds (put the first call on hold). **ES** Manténgalo pulsado durante 2 segundos (poner la primera llamada en espera). | FR Maintenez le bouton enfoncé pendant 2 secondes (Mettre le premier appel en attente).

#### **EN** Technical data | **ES** Datos técnicos | FR Caractéristiques techniques

**EN** Bluetooth specification | ES Especificación de Bluetooth | FR Spécification Bluetooth  $V4.0$ 

**EN** Operating frequency | ES Frecuencia de funcionamiento | FR Fréquence de fonctionnement 2.402-2.48GHz

**EN** Bluetooth profile | ES Perfil de Bluetooth | FR Profil Bluetooth HSP, HFP, A2DP

**EN** Operation range | ES Rango de funcionamiento **FR** Portée de fonctionnement  $10<sub>m</sub>$ 

EN Talk time | ES Tiempo de conversación | **FR** Autonomie en conversation

EN Standby time | ES Tiempo en modo de espera | FR Autonomie en veille  $\sim$  220 h

**EN** Charge time | ES Tiempo de carga | FR Temps de charge  $\sim$  2 h

**EN** Dimensions | ES Dimensiones | FR Dimensions  $55\times17\times23$  (mm)

**EN** Weight | ES Peso | FR Poids

 $12 g$ 

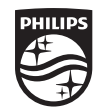

2014 © WOOX Innovations Limited. All rights reserved.<br>Philips and the Philips' Shield Emblem are registered trademarks of Koninklijke<br>Philips N.V. and are used by WOOX<br>Innovations Limited under license from Koninklijke Philips N.V.

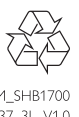

UM\_SHB1700 37 3L V1.0 WK14135

## **EN** Notice of compliance

The device complies with the FCC rules, Part 15. Operation is subject to the following two conditions: 1 This device may not cause harmful interference, and

2 This device must accept any interference received,

including interference that may cause undesired operation. **FCC** rules

This equipment has been tested and found to comply with the limits for a Class B digital device, pursuant to part 15 of the FCC Rules. These limits are designed to provide reasonable protection against harmful interference in a residential installation. This equipment generates, uses and can radiate radio frequency energy and, if not installed and used in accordance with the instruction manual, may cause harmful interference to radio communications.

However, there is no guarantee that interference will not occur in a particular installation. If this equipment does cause harmful interference to radio or television reception, which can be determined by turning the equipment off and on, the user is encouraged to try to correct the

interference by one or more of the following measures: • Relocate the receiving antenna.

- Increase the separation between equipment and receiver. • Connect the equipment into an outlet on a circuit
- different from that to which the receiver is connected. • Consult the dealer or an experienced radio/TV technician for help.

#### FCC Radiation Exposure Statement:

This equipment complies with FCC radiation exposure limits set forth for an uncontrolled environment. This equipment should be installed and operated with a minimum distance of 20cm between the radiator and your body. This transmitter must not be co-located or operated in conjunction with any other antenna or transmitter. Warning: Changes or modifications made to this equipment not expressly approved by WOOX Innovations may void the FCC authorization to operate this equipment.

### Canada:

This device complies with Industry Canada licence-exempt RSS standard(s). Operation is subject to the following two conditions: (1) this device may not cause interference. and (2) this device must accept any interference, including interference that may cause undesired operation of the device.

CAN ICES-3(B)/NMB-3(B)

#### IC Radiation Exposure Statement:

This equipment complies with Canada radiation exposure limits set forth for an uncontrolled environment. This transmitter must not be co-located or operated in conjunction with any other antenna or transmitter.

#### **ES** Aviso de cumplimiento

Este dispositivo cumple con el artículo 15 de la normativa de la FCC. El funcionamiento está sujeto a las siguientes condiciones:

1 El dispositivo no debe causar interferencias nocivas y 2 debe recibir todo tipo de interferencias, incluso las que originan un funcionamiento indeseado.

#### Normas de la Comisión Federal de Comunicaciones (FCC)

Este equipo se ha probado y se ha determinado que cumple con los límites para un dispositivo digital clase B, de acuerdo con el apartado 15 de las normativas de la FCC. Estos límites están destinados a ofrecer una protección razonable contra interferencias dañinas dentro de una instalación residencial. Este equipo genera, utiliza y puede emitir energía de radiofrecuencia. Si no se instala y utiliza de conformidad con el manual de instrucciones, puede ocasionar interferencias periudiciales en las comunicaciones de radio. Sin embargo, no existe garantía de que no se producirá interferencia en una instalación en particular. Si este equipo provoca interferencias perjudiciales en la recepción de radio o televisión, lo que puede determinarse al encender y apagar el equipo, se recomienda al usuario intentar corregir la interferencia mediante una o varias de las siguientes medidas: · Cambie la posición de la antena receptora.

- 
- · Aumente la distancia entre el equipo y el receptor. · Conecte el equipo a un tomacorriente de un circuito diferente al que está conectado el receptor.
- · Para obtener ayuda, comuníquese con el distribuidor o con un técnico de radio o televisión calificado

#### Normas sobre la exposición a campos de radiación de la FCC:

Este equipo cumple con la normativa que regula los límites de exposición a la radiación de FCC para ambientes no controlados. Este equipo debe instalarse y utilizarse con una distancia mínima de 20 cm entre el radiador y el cuerpo. No cologue este aparato cerca de otros transmisores o antenas, ni lo utilice con este tipo de dispositivos. Advertencia: los cambios o las modificaciones que se realicen en este equipo sin la aprobación expresa de WOOX Innovations pueden anular la autorización de FCC para utilizarlo.

#### Canadá:

Este dispositivo cumple con Industry Canada RSS-210. El funcionamiento queda sujeto a las siguientes dos condiciones: (1) este dispositivo no debe producir interferencias, y (2) debe recibir todo tipo de interferencia, incluso aquellas que pueden causar un funcionamiento no deseado del dispositivo

#### CAN ICES-3(B)/NMB-3(B)

#### Normas sobre la exposición a campos de radiación de la  $IC:$

Este equipo cumple con la normativa que regula los límites de exposición a la radiación de Canadá para ambientes no controlados. No coloque este aparato cerca de otros transmisores o antenas, ni lo utilice con este tipo de dispositivos

### **FR** Avis de conformité

Cet appareil satisfait aux règlements de la FCC partie 15. Son fonctionnement est assujetti aux deux conditions suivantes :

- 1 Cet appareil ne doit pas causer d'interférence préjudiciable et
- 2 l'appareil doit accepter toute interférence reçue, y compris les interférences qui peuvent causer un fonctionnement non désiré.

#### Règlement de la FCC

Cet équipement a été testé et jugé compatible avec les limites s'appliquant aux appareils numériques de la classe B, conformément à l'article 15 du règlement de la FCC. Ces limites ont été définies pour fournir une protection raisonnable contre les interférences nuisibles dans le cadre d'une installation résidentielle. Cet équipement génère, utilise et peut émettre de l'énergie radiofréquence et, s'il n'est pas installé ni utilisé conformément aux instructions, peut causer des interférences gênantes pour les communications radio. Rien ne garantit toutefois que des interférences ne surviendront pas dans une installation particulière. Si cet équipement cause des interférences nuisibles pour la réception de la radio ou de la télévision, ce qui peut être déterminé en mettant l'équipement hors tension puis sous tension, l'utilisateur devra essayer de corriger ces interférences en effectuant une ou plusieurs des opérations suivantes :

- · Déplacez l'antenne de réception.
- · Augmentez la distance entre l'équipement et le récepteur.
- Branchez l'équipement à une prise d'un circuit autre que celui sur lequel le récepteur est branché.
- Consultez le détaillant ou un technicien de radiotélévision expérimenté

#### Énoncé de la FCC sur l'exposition aux rayonnements radioélectriques :

Cet appareil est conforme aux limites d'exposition aux rayonnements radioélectriques de la FCC pour un environnement non contrôlé. Cet appareil doit être installé et utilisé en conservant une distance minimale de 20 centimètres entre le radiateur et votre corps. Cet émetteur ne doit pas être installé au même endroit qu'une autre antenne ou un autre émetteur, ni utilisé avec un tel dispositif.

Avertissement : les modifications de cet appareil non approuvées explicitement par WOOX Innovations peuvent annuler l'autorisation d'utilisation de cet appareil octroyée par la FCC.

#### Canada:

Le présent appareil est conforme aux CNR d'Industrie Canada applicables aux appareils radio exempts de licence. Son fonctionnement est assujetti aux deux conditions suivantes : (1) l'appareil ne doit pas causer d'interférences et (2) l'appareil doit accepter toute interférence, y compris les interférences qui peuvent nuire à son bon fonctionnement. CAN ICES-3(B)/NMB-3(B)

#### Déclaration d'IC sur l'exposition aux radiations:

Cet appareil est conforme aux limites d'exposition aux rayonnements radioélectriques de la Canada pour un environnement non contrôlé. Cet émetteur ne doit pas être installé au même endroit qu'une autre antenne ou un autre émetteur, ni utilisé avec un tel dispositif.